## **MIKROTIK • RBLtAP-2HnD&R11e-LTE&LR8 • LtAP LR8 LTE kit**

## **cena vč DPH: 7572 Kč**

**cena bez DPH:** 6258 Kč

**Kód zboží (ID):** 4609876

PN: RBLTAP-2HND-R11E-LTE-LR8 **Záruka:** 24 měsíců

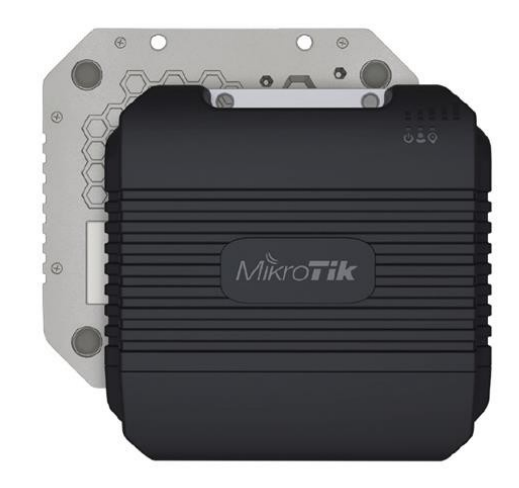

## MikroTik LtAP LR8 LTE kit

Kompaktní all-in-one řešení v robustním provedení s 360° pokrytím, integrovaným LTE Cat4 modemem, podporou GPS a protokolu LoRa. Access point pracuje na frekvenci 2,4 GHz s podporou standardů 802.11b/g/n. V jednotce jsou k dispozici tři SIM sloty, dále pak dva miniPCIe sloty, jeden pro LTE modem a druhý pro gateway kartu technologie LoRa. Jednotka disponuje třemi mini SIM sloty pro 2G/3G/4G (LTE) připojení a dvěma miniPCIe sloty (např. pro redundantní LTE modem, 5 GHz rozhraní či jiné kompatibilní zařízení). Druhý slot miniPCI (LoRa) je sdílený s USB portem (ten je v této konfiguraci nefunkční), lze tedy zároveň používat pouze jedno z těchto rozhraní. Zařízení má na ethernetové i rádiové části integrovanou přepěťovou ochranu. Součástí jednotky je software RouterOS MikroTik s licencí L4, jednotku tak lze použít jako přístupový bod. LtAP má integrovaný PoE splitter (pasivní PoE 12-30 V), lze je tedy napájet přímo po síťovém kabelu.

Podporovaná pásma (LtAP LR8 LTE kit): LTE (FDD): 1 (2100)/ 2 (1900)/ 3 (1800)/ 7 (2600)/ 8 (900)/ 20 (800) LTE (TDD): 38 (2600)/ 40 (2300) 3G: 1 (2100)/ 2 (1900)/ 5 (850)/ 8 (900) 2G: 2 (1900)/ 3 (1800)/ 5 (850)/ 8 (900)

Informace k systému RouterOS MikroTik

RouterOS MikroTik plně podporuje sítě IPv6. V tomto odkazu najdete další informace k podpoře IPv6.

Pokud chcete začít s RouterOS MikroTik nebo potřebujete poradit se složitějším

nastavením, můžete využít naší jedinečné podpory.

- 
- 
- 
- 
- 
- 
- 

LoRa je jeden z bezdrátových síťových protokolů používaných ve světě Internet věcí – IoT (Internet of Things). LoRaWAN (Long Range Wide Area Network) je další z nízkopříkonových bezdrátových síťových protokolů navržených pro levnou a zabezpečenou obousměrnou komunikaci v internetu věcí. Využívá pásmo do 1 GHz a rychlost přenosu je potom od 0,3 kb/s do 50 kb/s. Komunikace mezi koncovými prvky a bránami je rozložena na různá frekvenční pásma a přenosové rychlosti. Volba rychlosti přenosu dat je kompromisem mezi komunikačním rozsahem a délkou zprávy. Jednotlivé komunikační proudy s různými přenosovými rychlostmi spolu neinterferují (vzhledem k technologii rozprostřeného spektra) a vytváří sadu "virtuálních" kanálů pro zvýšení kapacity brány. Aby se maximalizovala životnost baterie koncového zařízení a celková kapacita sítě, síťový server LoRaWAN spravuje přenosovou rychlost a RF výstup pro každé koncové zařízení individuálně, prostřednictvím systému adaptivní rychlosti přenosu dat (ADR).

LoRaWAN rozlišuje několik tříd zařízení: třída A – koncová zařízení podporují obousměrnou komunikaci (každý uplink je následovaný dvěma okny pro příjem dat) třída B - mimo "vynucený" downlink třídy A, otvírají zařízení této třídy mimořádná přijímací okna v nastavenou dobu třída C – přijímací okna jsou otevřená téměř nepřetržitě a zavírají se pouze při vysílání

ZÁKLADNÍ SPECIFIKACE

Rozhraní: LAN, Wi-Fi, LoRa, GPS, 2G/3G/4G/LTE

Standard Wi-Fi: IEEE 802.11b/g/n

Frekvenční pásmo: 2,4 GHz

Anténa: integrovaná 2,5 dBi (až 4 dBi s volitelnou externí anténou)

Porty: 1 x RJ-45 LAN, 3 x SIM slot (mini), 1 x RS-232 (konzole), 1 x USB 2.0 typ A, 1 x SMA (F) GPS, 1 x SMA (F) LoRa

Podpora PoE: ano, pasivní 12-30 V

Rozměry: 170 x 162 x 40 mm

Užitečné odkazy:

Prohlášení o shodě + uživatelský manuál

Nastavení zařízení přes rychlého průvodce Quick Set

Aplikace pro ovládání z mobilního telefonu

Resetování zařízení, funkce resetovacího tlačítka

Obnova systému RouterOS MikroTik přes utilitu Netinstall

Nastavení překladu adres (NAT)

Nastavení Load Balancing (rozdělení provozu mezi více internetových přípojek)

Nastavení Failover (přepnutí linky na záložní v případě výpadku)

```
Kb>MikroTik LtAP LR8 LTE kit</b>
```
<p>Kompaktní all-in-one řešení v robustním provedení s <b>360°</b> pokrytím, integrovaným <b>LTE Cat4 modemem</b>, podporou <b>GPS</b> a protokolu **LoRa** </b>. Access point pracuje na frekvenci <b>2,4 GHz</b> s podporou standardů 802.11b/g/n.

V jednotce jsou k dispozici tři SIM sloty, dále pak dva miniPCIe sloty, jeden pro LTE modem a druhý pro gateway kartu technologie LoRa. Jednotka disponuje <b>třemi mini SIM sloty pro 2G/3G/4G (LTE)</b> připojení a dvěma miniPCIe sloty (např. pro redundantní LTE modem, 5 GHz rozhraní či jiné kompatibilní zařízení).

Druhý slot miniPCI (LoRa) je sdílený s USB portem (ten je v této konfiguraci nefunkční), lze tedy zároveň používat pouze jedno z těchto rozhraní. Zařízení má na ethernetové i rádiové části integrovanou přepěťovou ochranu. Součástí jednotky je software <b>RouterOS MikroTik s licencí L4</b>, jednotku tak lze použít jako přístupový bod.

LtAP má <b>integrovaný PoE splitter (pasivní PoE 12-30 V)</b>, lze je tedy napájet přímo po síťovém kabelu.</p>

```
<div style="text-align: center;"><a href="https://download.asm.cz/inshop/prod/I4
WIFI/Mikrotik/LtAP_LR8_LTE_kit/LtAP_LR8_LTE_kit.jpg" target="_blank"><img src="
https://download.asm.cz/inshop/prod/I4WIFI/Mikrotik/LtAP_LR8_LTE_kit/LtAP_LR8_LT
E kit.jpg" width="530" alt="image" /></a></div>
```
<p><b>Podporovaná pásma (LtAP LR8 LTE kit):</b>

<b>LTE (FDD):</b> 1 (2100)/ 2 (1900)/ 3 (1800)/ 7 (2600)/ 8 (900)/ 20 (800)

<b>LTE (TDD):</b> 38 (2600)/ 40 (2300)

<b>3G:</b> 1 (2100)/ 2 (1900)/ 5 (850)/ 8 (900)

<b>2G:</b> 2 (1900)/ 3 (1800)/ 5 (850)/ 8 (900)</p>

 $\mathsf{chr}$  />

<p> <b> Informace k systému RouterOS MikroTik</p>

<p>RouterOS MikroTik <b>plně podporuje sítě IPv6</b>. <a href="http://wiki.mik rotik.com/index.php?title=Manual:IPv6 Overview&redirect=no"

target=" blank"><b>V tomto odkazu</b></a> najdete další informace k podpoře  $IPv6.$ <b>Pokud chcete začít s RouterOS MikroTik nebo potřebujete poradit se složitějším nastavením, můžete využít naší jedinečné <a href="http://www.i4wifi.cz/\_d1308.html">podpory</a></b>.  $<sub>ul</sub>$ </sub> <li>&nbsp; Začínáte-li s RouterOS MikroTik nebo potřebujete-li <b>poradit se složitějším nastavením.</b> můžete <b>využít naší <a href="http://www.i4wifi.cz/\_d1308.html">podpory</a></b>.</li> <li>&nbsp: lak RouterBoard nastavit a spravovat se dozvíte na našich <b><a href="http://skoleni.i4wifi.cz">školeních</a></b>.</li> <li>&nbsp: Rady k nastavení a často kladené otázky lze najít v sekci <b><a href="https://www.i4wifi.cz/cs/technicka-podpora/71-mikrotik" target=" blank">Technická podpora</a></b>.</li> <li>&nbsp; Všechny RouterBoardy mají&nbsp;stejný systém RouterOS MikroTik.</li> <li>&nbsp; Všechny zařízení s RouterOS MikroTik plně <b>podporují IPv6</b>, mají <b>firewall</b>, <b>Queues</b>, <b>NAT</b> a s licencí <b>L4</b> podporují <b>CAPsMAN server.</b></li> <li>&nbsp; MikroTik lze nastavit přes <b>webové rozhraní</b>, přes <b>mobilní aplikaci</b>, anebo programem winbox, který je ke stažení na mikrotik.com.</li> <li>&nbsp; MikroTik má "Quick Set" tedy <b>možnost rychlého nastavení</b>. Na výběr je&nbsp:z několika&nbsp:přednastavených profilů.</li>  $\langle$ /ul $\rangle$  $\mathsf{chr}$  /> <p style="text-align: center"><img src="https://www.img4.cz/i4wifi/attach/i4wifi/MikroTik/lora\_logo.png" height="210" alt="image" /></p>  $<sub>0</sub>$ </sub> <b>LoRa je jeden z bezdrátových síťových protokolů používaných ve světě Internet věcí – IoT (Internet of Things).</b> LoRaWAN (Long Range Wide Area Network) je další z nízkopříkonových bezdrátových síťových protokolů navržených pro levnou a zabezpečenou obousměrnou komunikaci v internetu věcí. <b>Využívá pásmo do 1 GHz</b> a rychlost přenosu je potom <b>od 0,3 kb/s do 50 kb/s</b>. Komunikace mezi koncovými prvky a bránami je rozložena na různá frekvenční pásma a přenosové rychlosti. Volba rychlosti přenosu dat je kompromisem mezi komunikačním rozsahem a délkou zprávy. Jednotlivé komunikační proudy s různými přenosovými rychlostmi spolu neinterferují (vzhledem k technologii rozprostřeného spektra) a vytváří sadu "virtuálních" kanálů pro zvýšení kapacity brány. Aby se maximalizovala životnost baterie koncového zařízení a celková kapacita sítě, síťový server LoRaWAN spravuje přenosovou rychlost a RF výstup pro každé koncové zařízení individuálně, prostřednictvím systému adaptivní rychlosti přenosu dat (ADR).</p> <p><b>LoRaWAN rozlišuje několik tříd zařízení:</b> <b>třída A</b> – koncová zařízení podporují obousměrnou komunikaci (každý uplink je následovaný dvěma okny pro příjem dat) <b>třída B</b> – mimo "vynucený" downlink třídy A, otvírají zařízení této třídy

mimořádná přijímací okna v nastavenou dobu <b>třída C</b> – přijímací okna jsou otevřená téměř nepřetržitě a zavírají se pouze při vysílání</p>  $\mathsf{chr}$  /> <p><b>ZÁKLADNÍ SPECIFIKACE</b></p> <p><b>Rozhraní:</b> LAN, Wi-Fi, LoRa, GPS, 2G/3G/4G/LTE</p> <p> <b> Standard Wi-Fi: </b> IEEE 802.11b/g/n</p> <p><b>Frekvenční pásmo:</b> 2,4 GHz</p> <p><b>Anténa:</b> integrovaná 2,5 dBi (až 4 dBi s volitelnou externí anténou)</p> <p><b>Porty:</b> 1 x RJ-45 LAN, 3 x SIM slot (mini), 1 x RS-232 (konzole), 1 x USB 2.0 typ A, 1 x SMA (F) GPS, 1 x SMA (F) LoRa</p> <p> <b> Podpora PoE: </p> ano, pasivní 12-30 V</p> <p> <b> Rozměry: </b> 170 x 162 x 40 mm </p>  $\mathsf{chr}/\mathsf{S}$ <p><b>Užitečné odkazy:</b></p> <p><b><a href="https://help.mikrotik.com/docs/display/UM/User+Manuals" target="\_blank"><img src="https://download.asm.cz/inshop/pictures/book\_1.jpg" border="0" alt="image" style="text-align: absmiddle;" />Prohlášení o shodě + uživatelský manuál</a></b></p> <p><b><a href="https://help.mikrotik.com/docs/display/ROS/Quick+Set" target="\_blank"><img src="https://download.asm.cz/inshop/pictures/book\_1.jpg" border="0" alt="image" style="text-align: absmiddle;" />Nastavení zařízení přes rychlého průvodce Quick Set</a></b></p>  $<$ p $>$  $<$ b $>$  $<$ a href="https://help.mikrotik.com/docs/display/ROS/MikroTik+mobile+app" target="\_blank"><img src="https://download.asm.cz/inshop/pictures/wheel\_1.jpg" border="0" alt="image" style="text-align: absmiddle;" />Aplikace pro ovládání z mobilního telefonu</a></b></p> <p><b><a href="https://help.mikrotik.com/docs/display/ROS/Reset+Button" target="\_blank"><img src="https://download.asm.cz/inshop/pictures/book\_1.jpg" border="0" alt="image" style="text-align: absmiddle;" />Resetování zařízení, funkce resetovacího tlačítka</a></b></p> <p><b><a href="https://help.mikrotik.com/docs/display/ROS/Netinstall" target="\_blank"><img src="https://download.asm.cz/inshop/pictures/book\_1.jpg" border="0" alt="image" style="text-align: absmiddle;" />Obnova systému RouterOS MikroTik přes utilitu Netinstall</a></b></p>  $<$ p $>$  $<$ b $>$  $<$ a href="https://help.mikrotik.com/docs/pages/viewpage.action?pageId=3211299" target="\_blank"><img src="https://download.asm.cz/inshop/pictures/book\_1.jpg" border="0" alt="image" style="text-align: absmiddle;" />Nastavení překladu adres (NAT)</a></b></p> <p><b><a href="https://help.mikrotik.com/docs/display/ROS/Firewall+Marking" target="\_blank"><img src="https://download.asm.cz/inshop/pictures/book\_1.jpg" border="0" alt="image" style="text-align: absmiddle;" />Nastavení Load Balancing (rozdělení provozu mezi více internetových přípojek)</a></b></p>  $<$ p $>$  $<$ b $>$  $<$ a href="https://help.mikrotik.com/docs/pages/viewpage.action?pageId=26476608" target="\_blank"><img src="https://download.asm.cz/inshop/pictures/book\_1.jpg"

```
border="0" alt="image" style="text-align: absmiddle;" />Nastavení Failover
(přepnutí linky na záložní v případě výpadku)</a></b></p>
\frac{1}{2}
```